#### **ADTs, Arrays, and Linked-Lists**

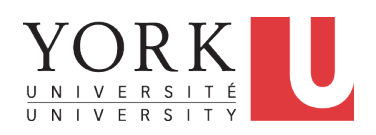

EECS2030: Advanced Object Oriented Programming Fall 2017

CHEN-WEI WANG

#### **Standard ADTs**

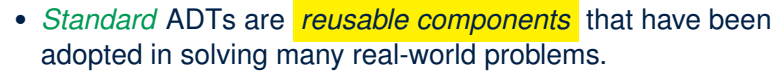

- e.g., Stacks, Queues, Lists, Tables, Trees, Graphs
- You will be required to:
	- *Implement* standard ADTs
	- *Design* algorithms that make use of standard ADTs
- For each standard ADT, you are required to know:
	- The list of supported operations (i.e., *interface* )
	- Time (and sometimes space) *complexity* of each operation
- In this lecture, we learn about two *basic data structures*:
	- arrays
	- linked lists

**3 of 27**

**4 of 27**

## **Abstract Data Types (ADTs)**

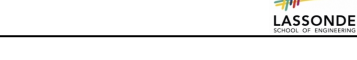

**•** Given a problem, you are required to filter out *irrelevant* details.

**Abstract Data Type (ADT)**

**•** The result is an *abstract data type (ADT)*, whose *interface* consists of a list of (unimplemented) operations. **3) error conditions**

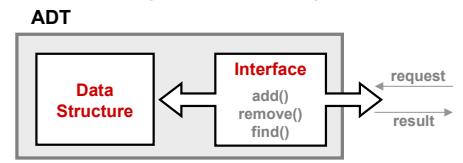

- *Supplier*'s *Obligations*:
	- Implement all operations
	- Choose the "right" data structure (DS)
- *Client*'s *Benefits*:
	- Correct output
	- Efficient performance
- The internal details of an *implemented ADT* should be **hidden**. **2 of 27**

**Basic Data Structure: Arrays**

- An array is a sequence of indexed elements.
- *Size* of an array is **fixed** at the time of its construction.
- Supported *operations* on an array:
	- *Accessing*: e.g., int max = a[0]; Time Complexity:  $\overline{O(1)}$  [constant operation]  $\circ$  *Updating*: e.g.,  $a[i] = a[i + 1]$ ; Time Complexity:  $\overline{O(1)}$  [constant operation]
	- *Inserting/Removing*:

```
insertAt(String[] a, int n, String e, int i)
 String[] result = new String[n + 1];
  for(int \; j = 0; j \leq i; j++){ result[i] = a[i];}
  result[i] = e;
 for(\text{int } j = i + 1; j \leq n; j + 1) { \text{result}[j] = a[j - 1];return result;
```
Time Complexity:  $O(n)$  [linear operation]

**LASSONDE** 

LASSONDE

#### **Basic Data Structure: Singly-Linked Lists**

LASSONDE

- We know that *arrays* perform:
	- *well* in indexing
	- *badly* in inserting and deleting
- We now introduce an alternative data structure to arrays.
- A *linked list* is a series of connected *nodes* that collectively form a *linear sequence*.
- Each node in a *singly-linked* list has:
	- A *reference* to an *element of the sequence*
	- A *reference* to the *next node* in the list Contrast this *relative* positioning with the *absolute* indexing of arrays.

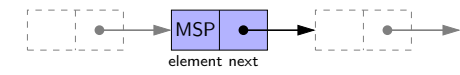

● The *last element* in a *singly-linked* list is different from others. How so? Its reference to the next node is simply null. **5 of 27**

### **Singly-Linked List: Java Implementation**

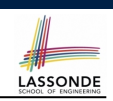

```
public class Node {
  private String element;
  private Node next;
  public Node(String e, Node n) { element = e; next = n; }
  public String getElement() { return element; }
  public void setElement(String e) { element = e; }
  public Node getNext() { return next; }
  public void setNext(Node n) { next = n; }
```
**public class** *SinglyLinkedList* { **private** *Node head* = **null**; **public void** *addFirst*(**String** *e*) { *...* } **public void** *removeLast*() { *...* } **public void** *addAt*(**int** *i*, **String** *e*) { *...* }

**7 of 27**

}

}

#### **Singly-Linked List: How to Keep Track?**

- LASSONDE
- Due to its "chained" structure, we can use a singly-linked list to *dynamically* store as many elements as we desire.
	- By creating a *new node* and setting the relevant *references*.
	- e.g., inserting an element to the beginning/middle/end of a list
	- e.g., deleting an element from the list requires a similar procedure
- *Contrary to the case of arrays* , we simply *cannot* keep track of all nodes in a lined list *directly* by indexing the *next* references.
- Instead, we only store a reference to the *head* (i.e., *first node*), and find other parts of the list *indirectly*.

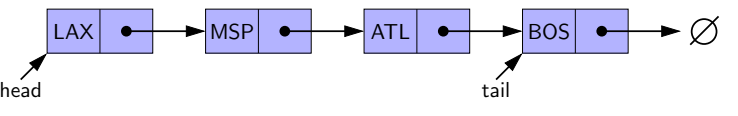

- **Exercise**: Given the *head* reference of a singly-linked list:<br>○ Count the number of nodes currently in the list [Running Time?]
	- Count the number of nodes currently in the list [Running Time?]<br>○ Find the reference to its *tail* (i.e., last element) [Running Time?]
- Find the reference to its *tail* (i.e., last element)  $6$  of 27

#### Singly-Linked List: A Running Example **LASSONDE** *Node<String> mark = new Node<>("Mark", tom); Node<String> mark = new Node<>("Mark", null);*

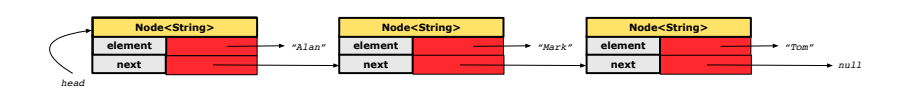

#### **Approach 1**

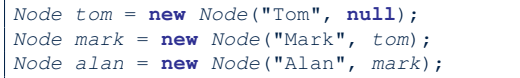

#### **Approach 2**

```
Node alan = new Node("Alan", null);
Node mark = new Node("Mark", null);
Node tom = new Node("Tom", null);
alan.setNext(mark);
mark.setNext(tom);
```
# **Singly-Linked List: Counting # of Nodes (1)**

• Assume we are in the context of class SinglyLinkedList.

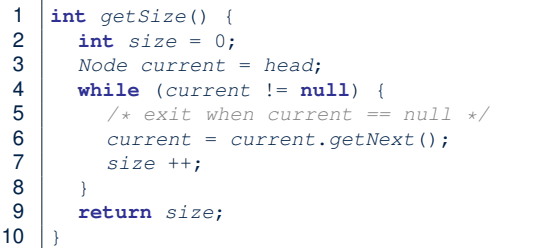

- When does the *while loop* (Line 4) terminate? current is null
- Only the *last node* has a null *next* reference.
- RT of getSize  $O(n)$  [linear operation]
- **Contrast**: RT of a. length is  $O(1)$  [constant] **9 of 27**

## **Singly-Linked List: Finding the Tail (1)**

• Assume we are in the context of class SinglyLinkedList.

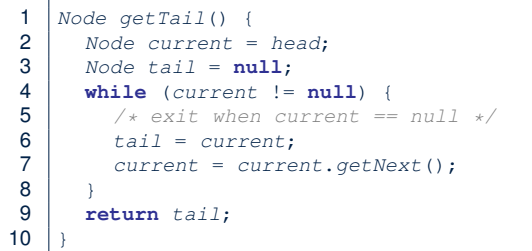

- When does the *while loop* (Line 4) terminate? current is null
- Only the *last node* has a null *next* reference.
- RT of getTail is  $O(n)$  [linear operation]

• **Contrast**: RT of  $a[a.length - 1]$  is  $O(1)$  [constant] **11 of 27**

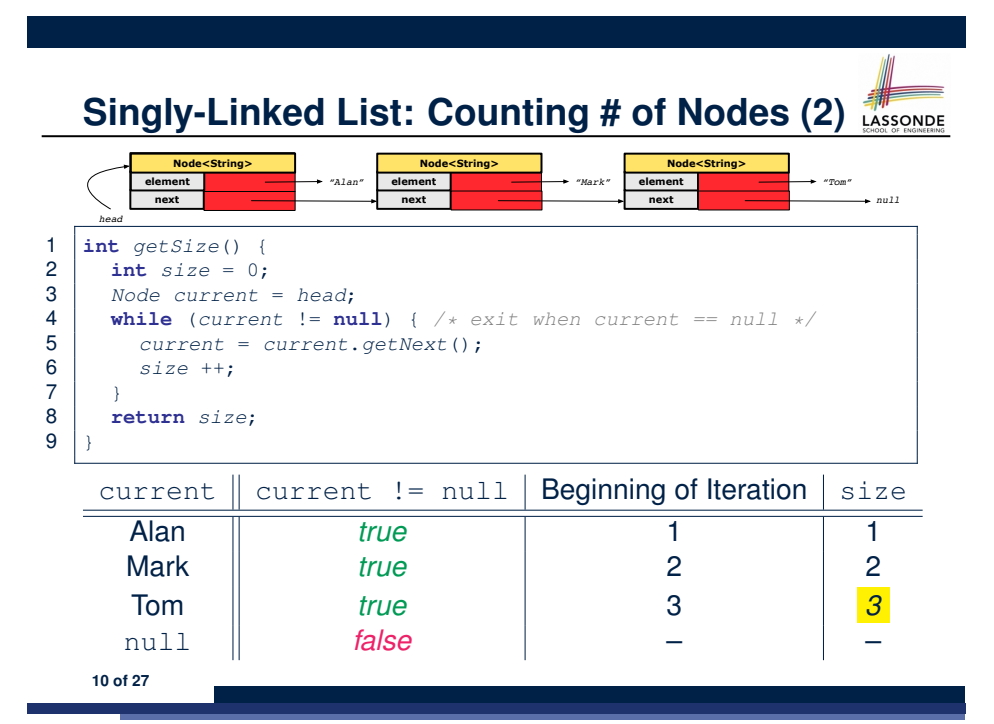

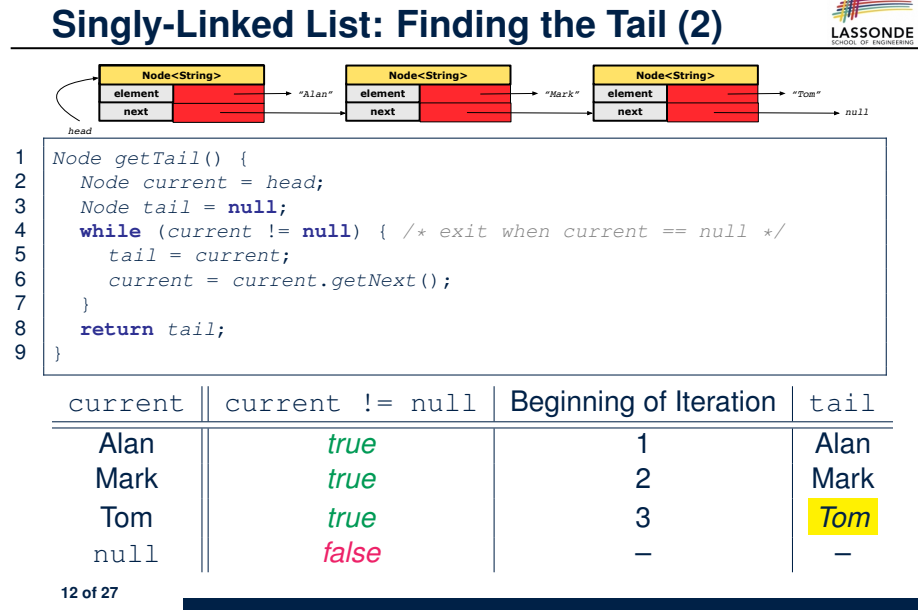

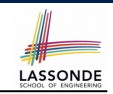

### **Singly-Linked List: Can We Do Better?**

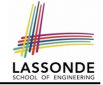

- It is frequently needed to
	- access the *tail* of list [e.g., a new customer joins service queue]<br>○ query about its size [e.g., is the service queue full?]
		- [e.g., is the service queue full?]
- How can we improve the *running time* of these two operations?
- We may trade *space* for *time*.
- In addition to *head*, we also declare:
	- A variable *tail* that points to the end of the list
	- A variable *size* that keeps tracks of the number of nodes in list
	- Running time of these operations are both *O*(1) !
- Nonetheless, we cannot declare variables to store references to *nodes in-between* the head and tail. Why?
	- At the *time of declarations*, we simply do not know how many nodes there will be at *runtime*.

**13 of 27**

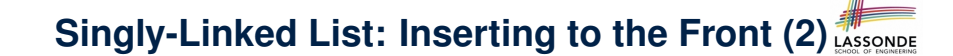

- Assume we are in the context of class SinglyLinkedList.
	- 1 **void** *addFirst* (**String** *e*) { 2  $\vert$  *head* = **new** *Node*(*e*, *head*);  $3 \mid \text{if} (size == 0)$  $\begin{array}{|c|c|c|c|c|}\n \hline\n 4 & \text{tail} & \text{head;} \n \end{array}$ 5 } 6 *size* ++;  $\overline{7}$
- Remember that RT of accessing *head* or *tail* is  $O(1)$
- RT of addFirst is  $O(1)$  [constant operation]
	-
- **Contrast**: RT of inserting into an array is  $O(n)$  [linear]

**15 of 27**

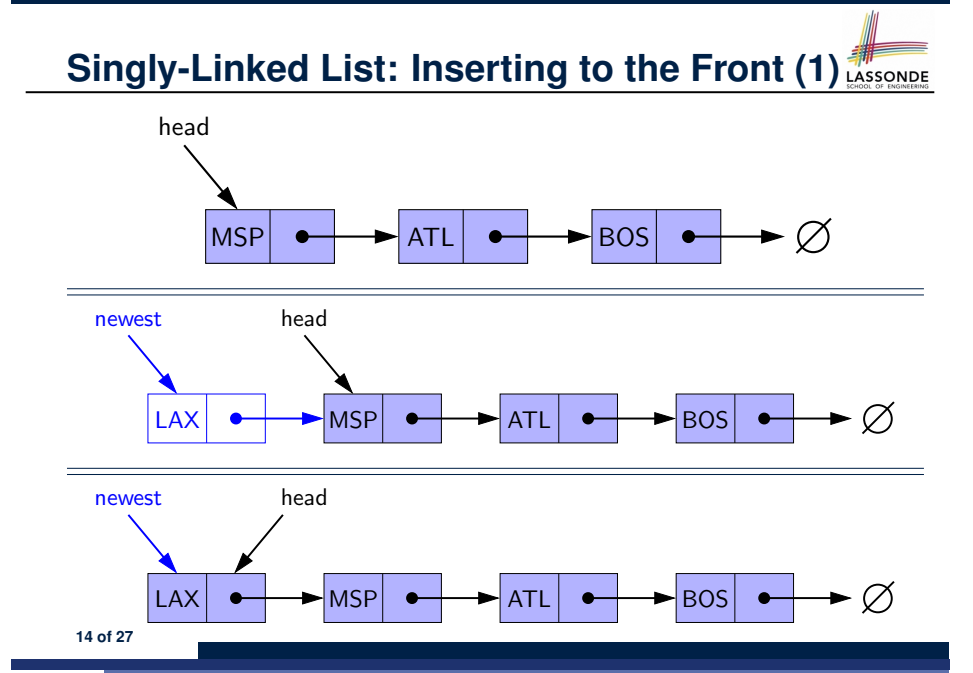

**Your Homework**

LASSONDE

- Complete the Java *implementations* and *running time analysis* for removeFirst(), addLast(E e).
- **Question:** *The removeLast() method may not be completed in the same way as is addLast(String e). Why?*

## **Singly-Linked List: Accessing the Middle (1)**

• Assume we are in the context of class SinglyLinkedList.

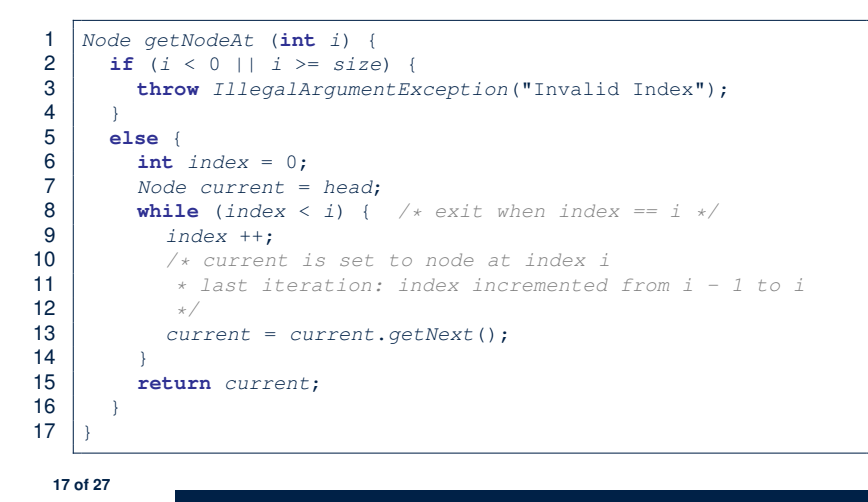

## **Singly-Linked List: Accessing the Middle (3)**

- What is the *worst case* of the index i for getNodeAt(i)?
- Worst case: list.getNodeAt(list.size 1)
- RT of getNodeAt is  $O(n)$  [linear operation]
- **Contrast**: RT of accessing an array element is  $O(1)$  [constant]

**19 of 27**

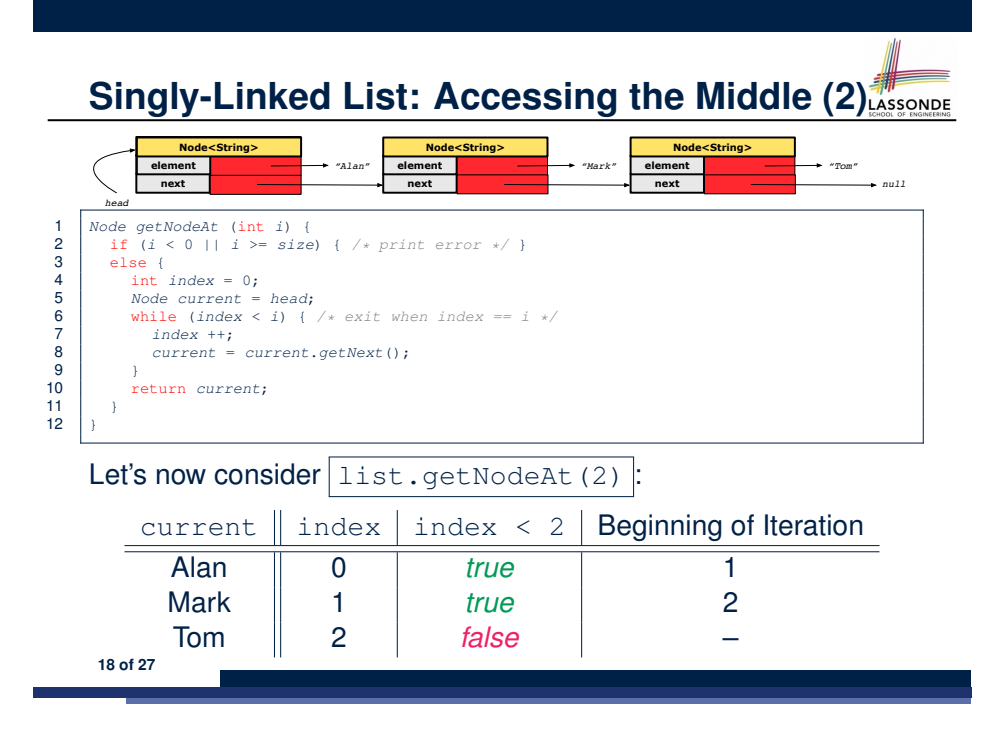

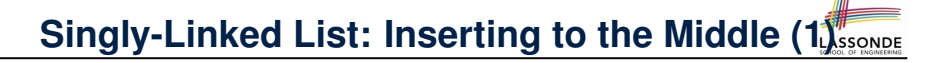

• Assume we are in the context of class SinglyLinkedList.

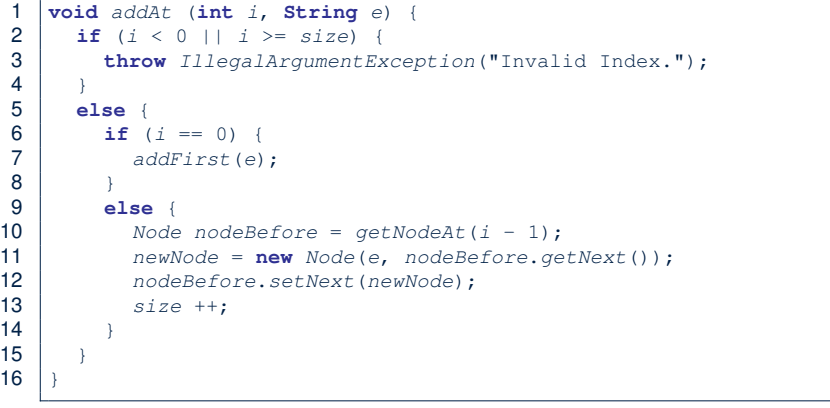

## **Singly-Linked List: Inserting to the Middle (2)**

- $\bullet$  A call to addAt (i, e) may end up executing:
	- Line 3 (throw exception)  $[$  O(1) ]
	- $\circ$  Line 7 (addFirst)  $[O(1)]$
	- $\circ$  Lines 10 (getNodeAt)  $\begin{bmatrix} O(n) \end{bmatrix}$
	- $\circ$  Lines 11 13 (setting references)  $[O(1)]$
- What is the *worst case* of the index  $\pm$  for addAt  $(i, e)$ ?
- Worst case: list.addAt(list.getSize()  $1$ , e)
- RT of addAt is  $O(n)$  [linear operation]
- **Contrast**: RT of inserting into an array is  $O(n)$  [linear]
- On the other hand, for arrays, when given the *index* to an element, the RT of inserting an element is always *O*(*n*) !
- **21 of 27**

#### **Singly-Linked List: Exercises**

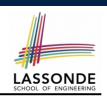

Consider the following two linked-list operations, where a *reference node* is given as an input parameter:

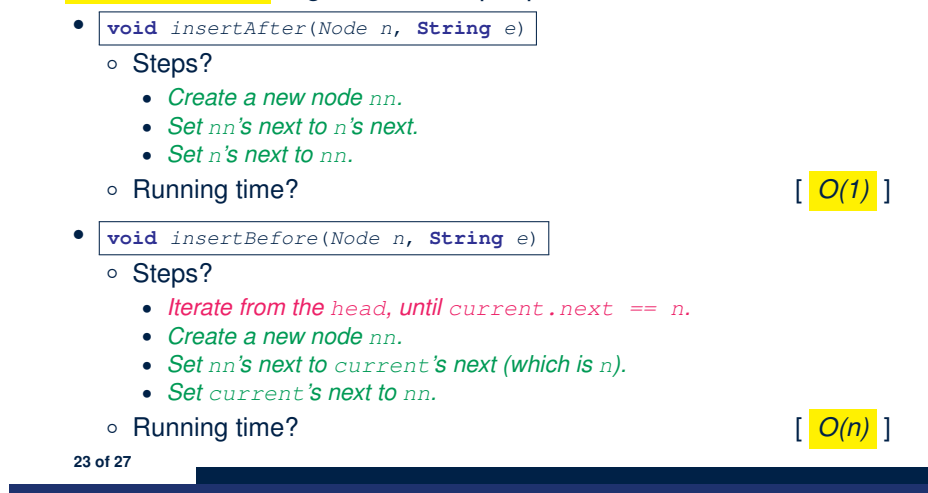

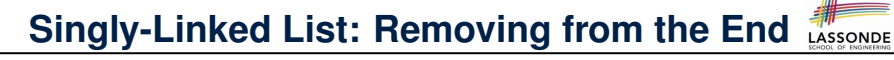

• Assume we are in the context of class SinglyLinkedList.

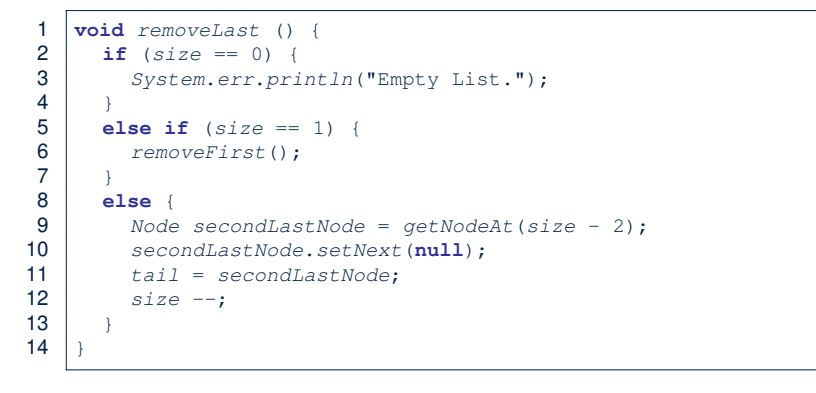

#### Running time? *O*(*n*)

**22 of 27**

#### **Your Homework**

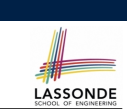

● Complete the Java *implementation* and *running time analysis* for removeAt(int i).

## **Arrays vs. Singly-Linked Lists**

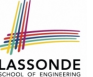

LASSONDE

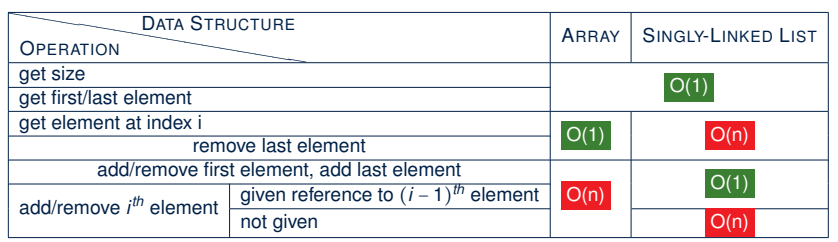

#### **Your Homework**

**Singly-Linked List: Accessing the Middle (1)**

LASSONDE

**Singly-Linked List: Accessing the Middle (2)**

**Singly-Linked List: Accessing the Middle (3)**

**Singly-Linked List: Inserting to the Middle (1)**

**Singly-Linked List: Inserting to the Middle (2)**

**Singly-Linked List: Removing from the End**

**Singly-Linked List: Exercises**

**Your Homework**

**Arrays vs. Singly-Linked Lists**

#### **27 of 27**

#### **25 of 27**

## **Index (1)**

**Abstract Data Types (ADTs) Standard ADTs Basic Data Structure: Arrays Basic Data Structure: Singly-Linked Lists Singly-Linked List: How to Keep Track? Singly-Linked List: Java Implementation Singly-Linked List: A Running Example Singly-Linked List: Counting # of Nodes (1) Singly-Linked List: Counting # of Nodes (2) Singly-Linked List: Finding the Tail (1) Singly-Linked List: Finding the Tail (2) Singly-Linked List: Can We Do Better? Singly-Linked List: Inserting to the Front (1) Singly-Linked List: Inserting to the Front (2) 26 of 27**